# **ISLEVER**

# 920-502

nncss-optera metro 3000

# DEMO

# https://www.islever.com/920-502.html https://www.islever.com/nortel.html

For the most up-to-date exam questions and materials, we recommend visiting our website, where you can access the latest content and resources.

#### **QUESTION NO: 1**

You have a five-node ring with an NP at Node A. What is the method for connecting to Node A to monitor the system if the SOC is already provisioned?

A. connect an Ethernet cable to the COLAN port and log in to the NP as a level 5 user

B. connect a modem to the RIO using a modem cable, log in to the SP, and log in to the remaining nodes in its SOC

C. connect an Ethernet cable to the COLAN port, log in to the SP as a level 5 user, and log in to the NP as a level 5 user

D. connect a modem to the SP using a modem cable, log in to the NP, and log in to the remaining nodes

#### **Answer: A**

#### **QUESTION NO: 2**

The local NE has raised an STS Rx RFI alarm on OC12-12. What are two valid troubleshooting steps to clear the alarm? (Choose two.)

A. verify the Tx power is correct at the local NE OC12-12

B. verify the Timing Mode at the local NE

- C. verify that the remote NE OC12-12 does not have a Rx LOS
- D. verify the protection switch mode of your optical circuit packs

#### **Answer: A,C**

#### **QUESTION NO: 3**

You have been dispatched to a customer's location that has an OPTera Metro 3300. You must connect your laptop directly to the shelf. What are the correct steps to complete this task using PCGUI?

A. click Network, Configure Networks, select Direct, and select Comm Port

- B. click Admin, Configure Comms, select Direct, and select Comm Port
- C. click Tools, Configure Network, select Direct, and select Comm Port

D. click Comms, Configure Comms, select Direct, and select Comm Port

#### **Answer: D**

#### **QUESTION NO: 4**

Click the Exhibit button.

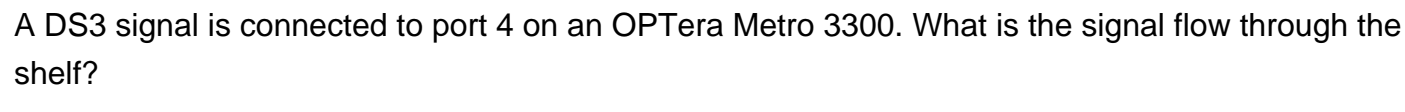

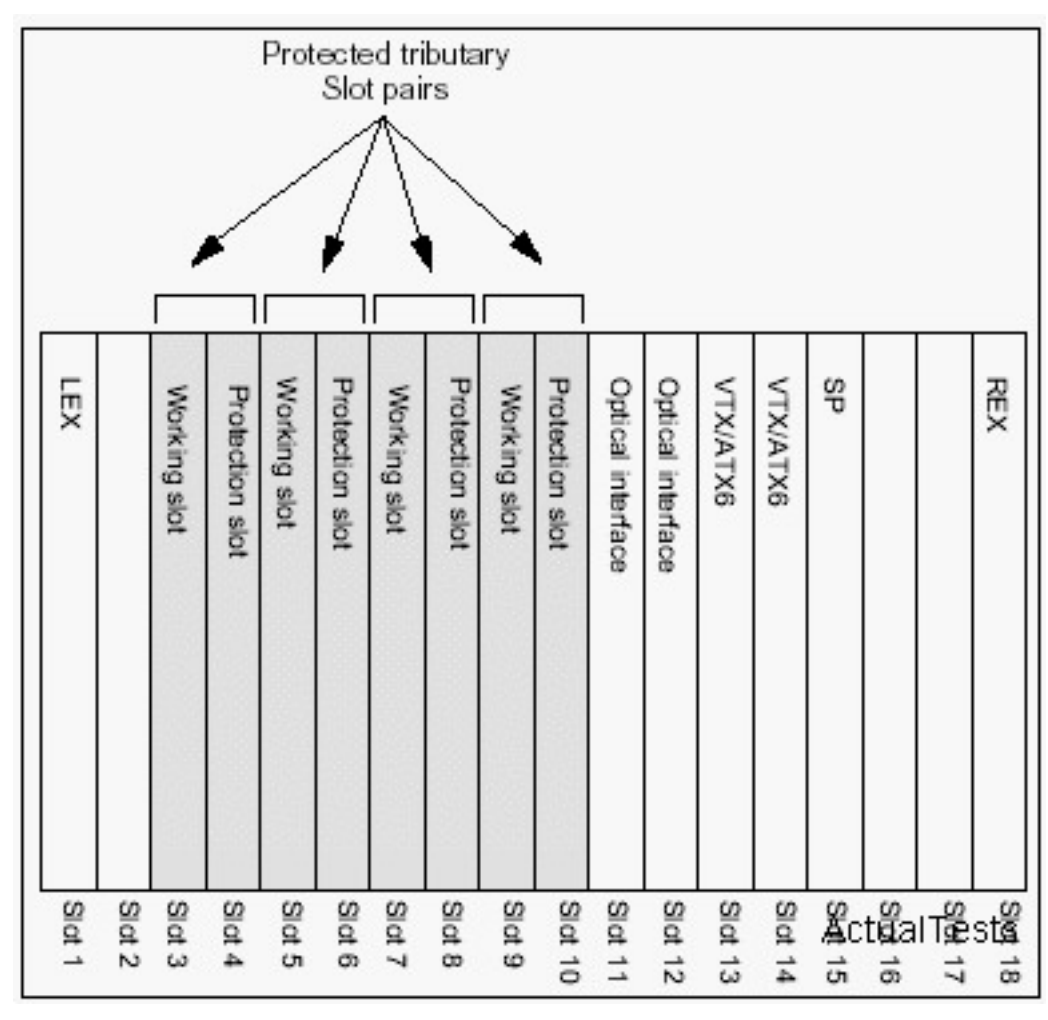

A. LIO, LEX, DS3 in slot 5, VTX, optical line card B. LIO, LEX, DS3 in slot 3, VTX, optical line card C. RIO, REX, DS3 in slot 5, VTX, optical line card D. RIO, REX, DS3 in slot 3, VTX, optical line card

#### **Answer: D**

#### **QUESTION NO: 5**

Following some maintenance activities by a technician, your local NE has lost association with the rest of your network. There are SDCC Link Failure alarms for each of the SPs in the network and your NE can NO longer communicate with them. However, your traffic has been preserved. What is the probable cause of this problem?

A. The LLSDCC is not properly provisioned on your local SP and is different throughout the network.

- B. There are missing NPs in the remote NEs.
- C. The ULSDCC is not properly provisioned on your NP and is different throughout the network.

D. There are failed OCn circuit packs in all the remote NEs.

# **Answer: A**

# **QUESTION NO: 6**

You have a three-node USPR network with OC-12 line rate. Which pass through cross-connect is valid?

A. fromAID = OC12-11-1; toAID = DS3-9; CCT = 2WAY

- B. fromAID = OC12-11-1; toAID = OC12-12-1; CCT = 2WAYPR C. fromAID = OC12-11-1-1-1; toAID = OC12-12-1-1-1; CCT = 2WAY
- D. fromAID = OC12-11-1-1-1; toAID = OC12-12-1-1-1; CCT = 2WAYPR

# **Answer: C**

# **QUESTION NO: 7**

Your NE has raised an STS3c Rx Loss of Pointer alarm. Which two troubleshooting steps should you take? (Choose two.)

- A. verify that your network synchronization is correct
- B. verify the connection rate for the STS3c signal
- C. verify that your remote NE is in the NP SOC
- D. verify that your VTX circuit pack is in-service

# **Answer: A,B**

# **QUESTION NO: 8**

A client has a three-node UPSR network with an OC-12 line rate. What happens to traffic if a signal degrade exceeding 10E-3 bit errors is detected on OC12-12 of NE 1?

A. Add/Drop traffic is lost at NE 1. There is no traffic lost on NE 2 and 3.

B. Add/Drop traffic is selected from OC12-11 at NE 1. NE 2 and 3 do not select passthrough traffic from NE 1.

C. Add/Drop is selected from OC12-12 at NE 1. NE 2 and 3 select passthrough traffic from NE 1. D. Add/Drop traffic is selected from OC12-11 at NE 1. NE 2 and 3 select passthrough traffic from NE 1.